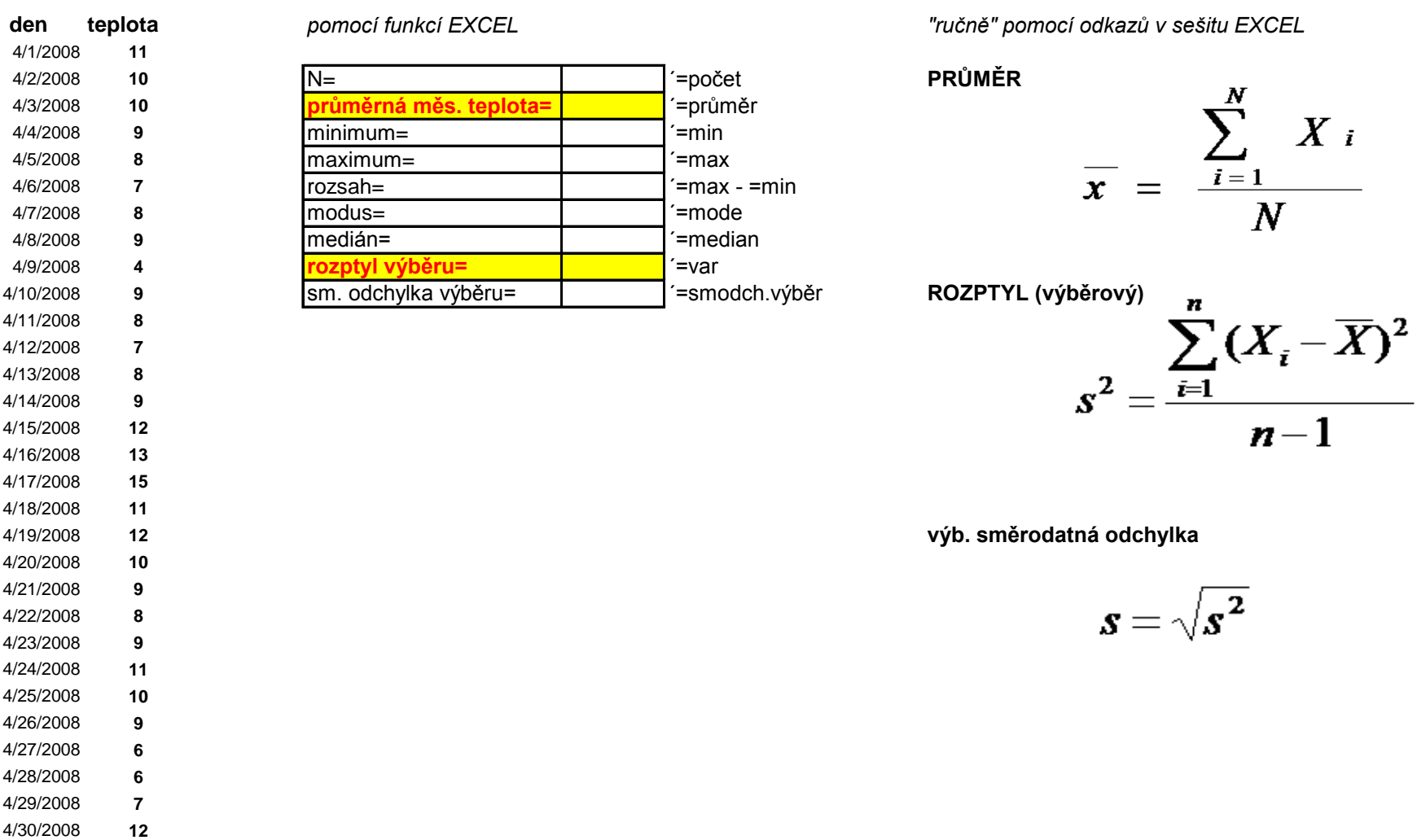

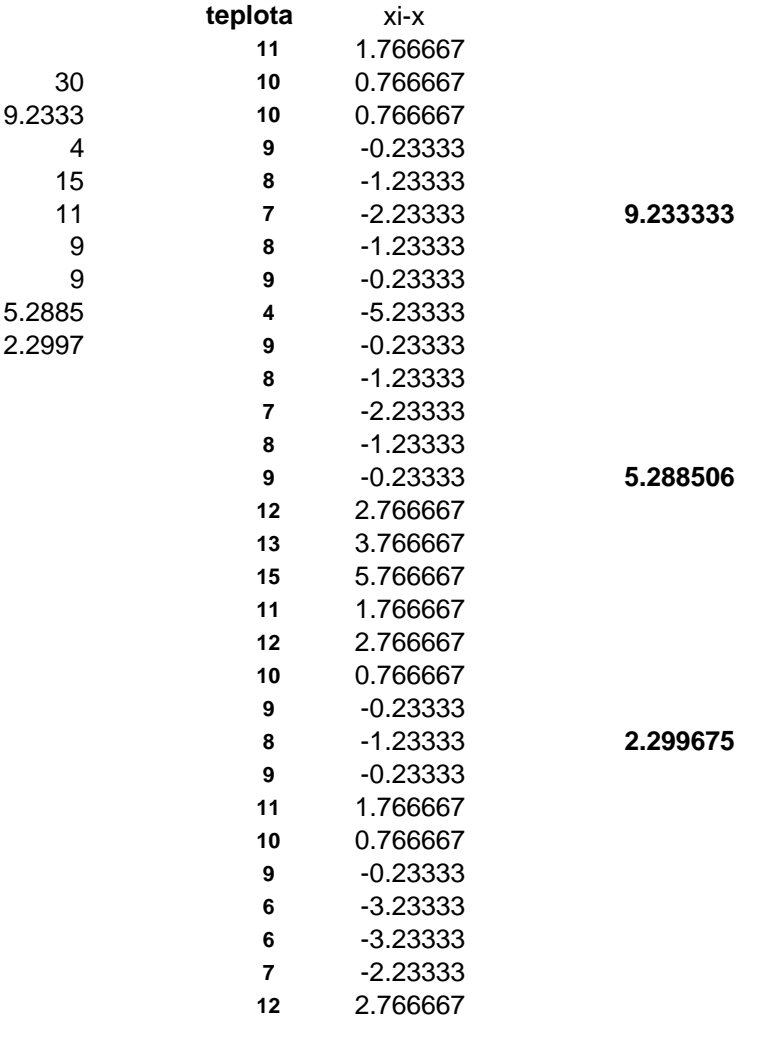

*153.3667*

muži ženy muži ženy aritmet. průměr rozptyl 81 56 rozptyl výběru<br>80 60 sm. odchylka 80 60 sm. odchylka<br>67 53 výběrová sm. 67 53 výběrová sm. odchylka 69 64 **histogram** N 71 49 0.75 percentil<br>81 68 0.5 percentil 0.5 percentil 96 61 0.25 percentil<br>89 54

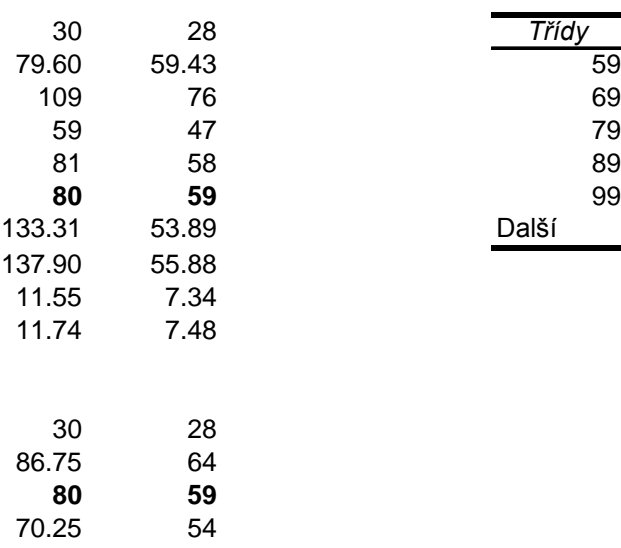

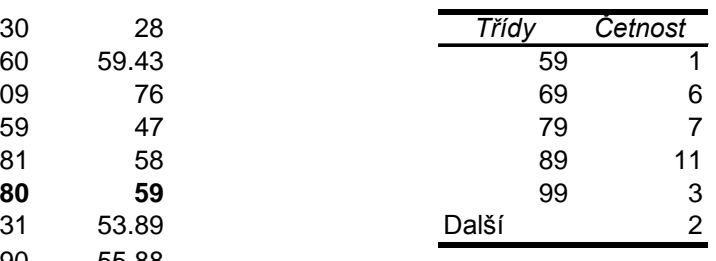

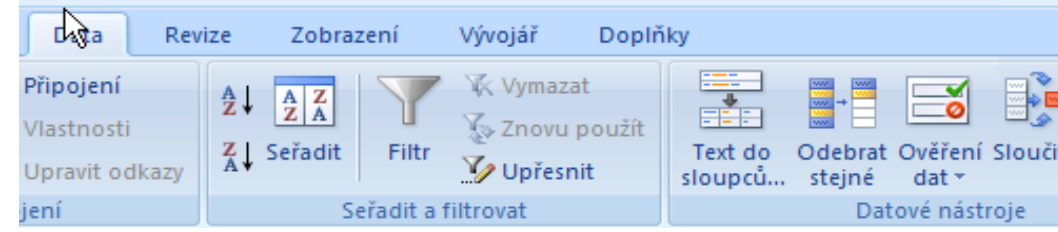

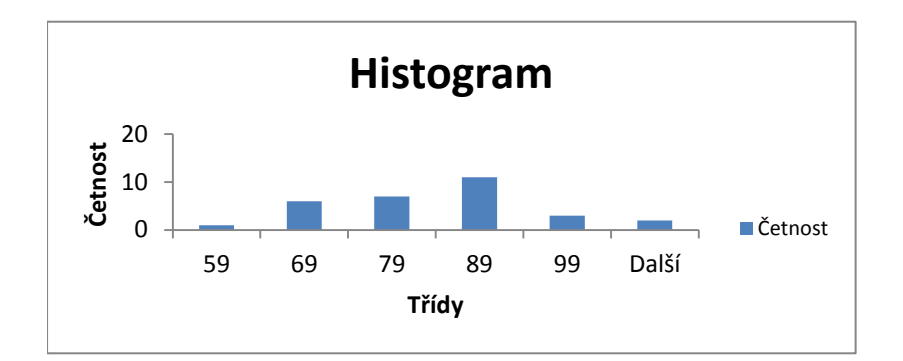

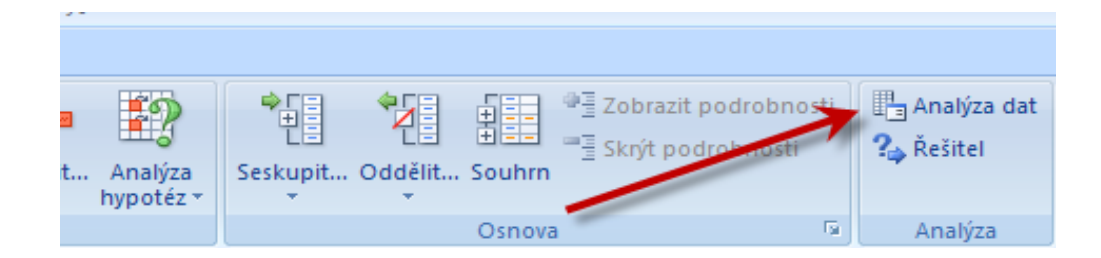

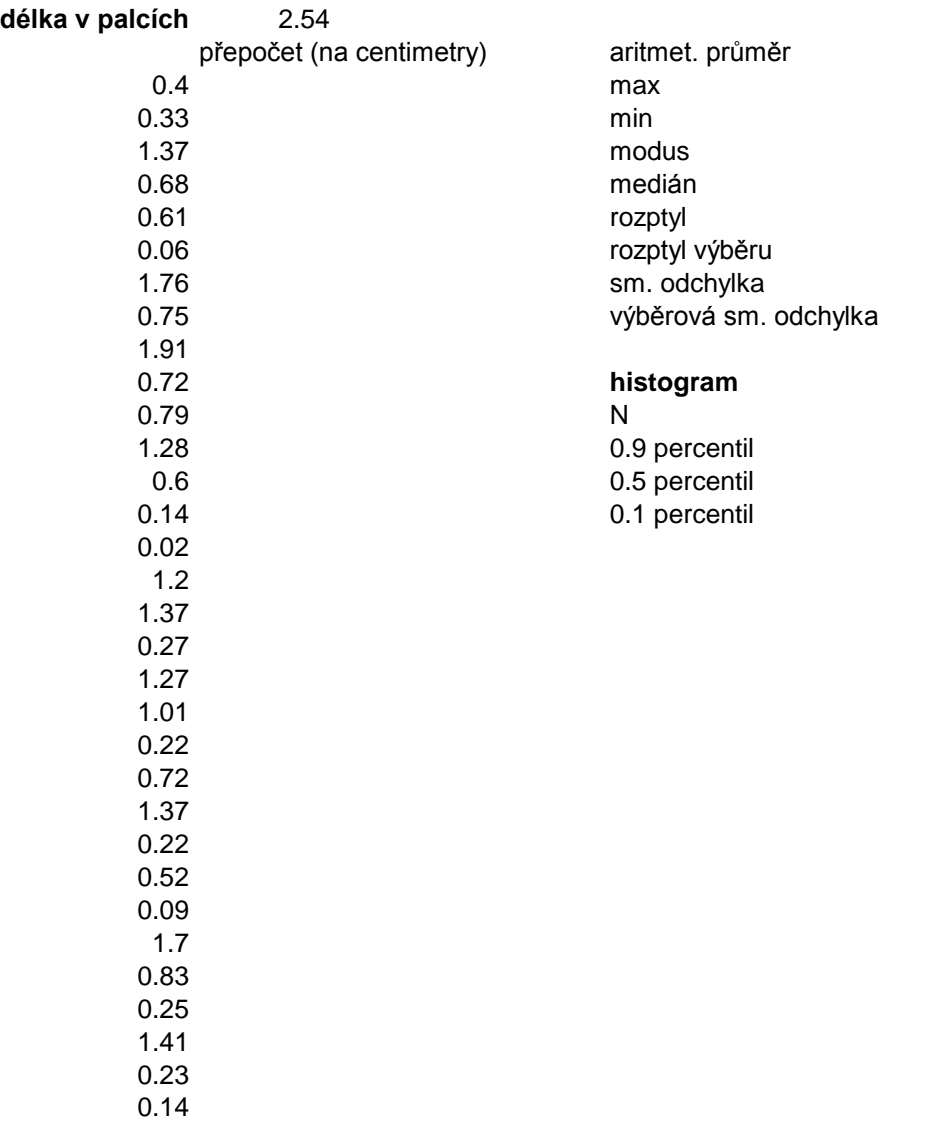

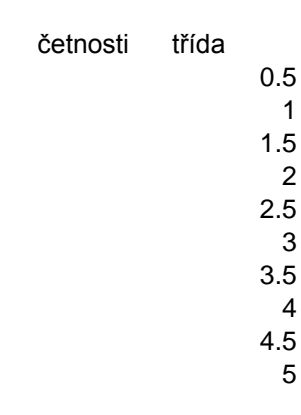

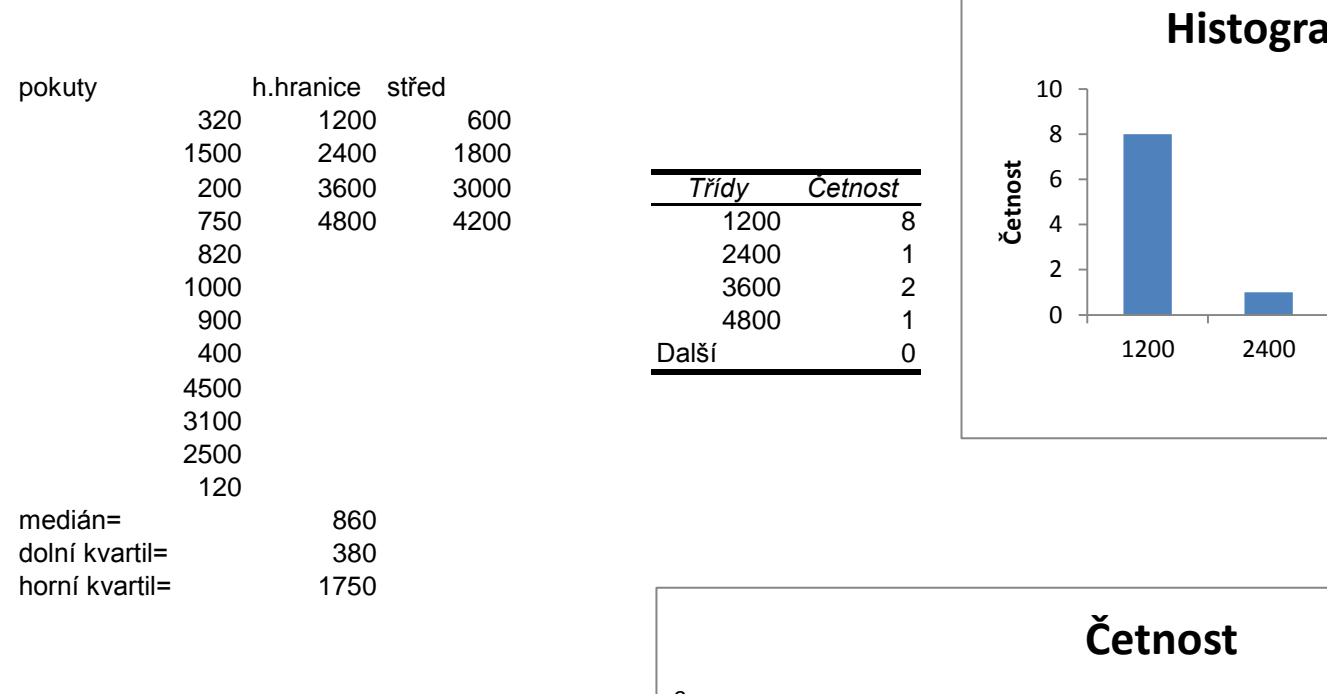

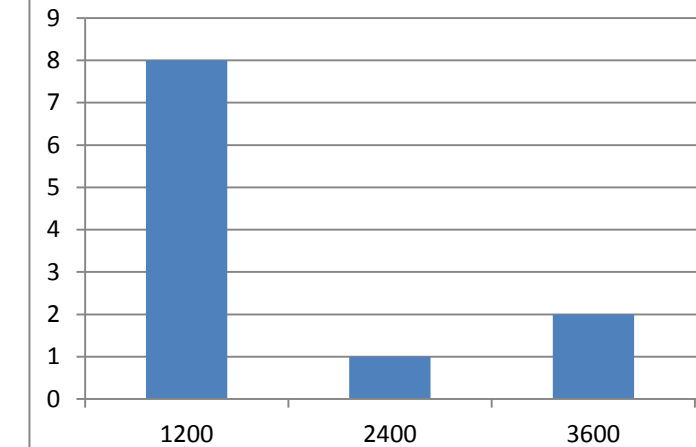

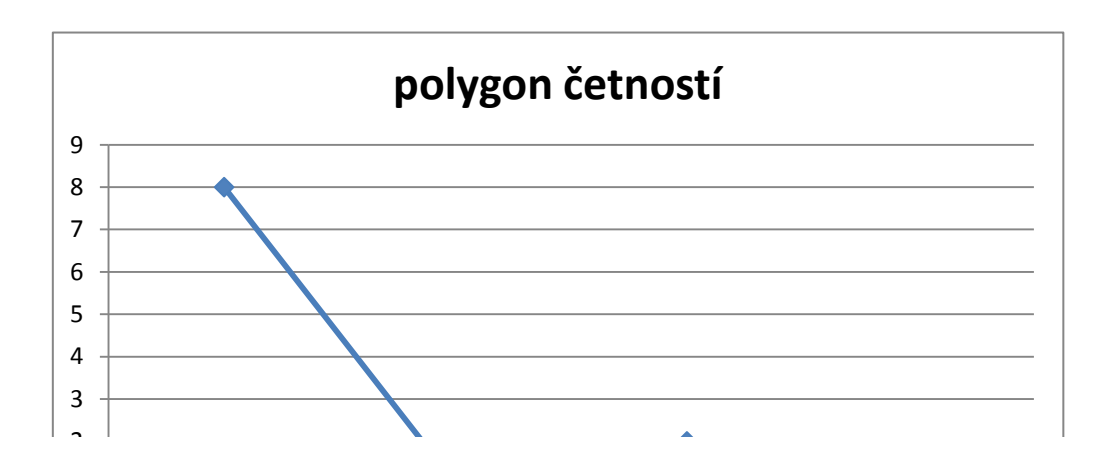

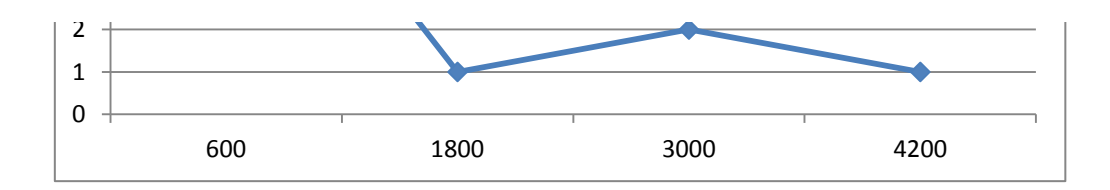

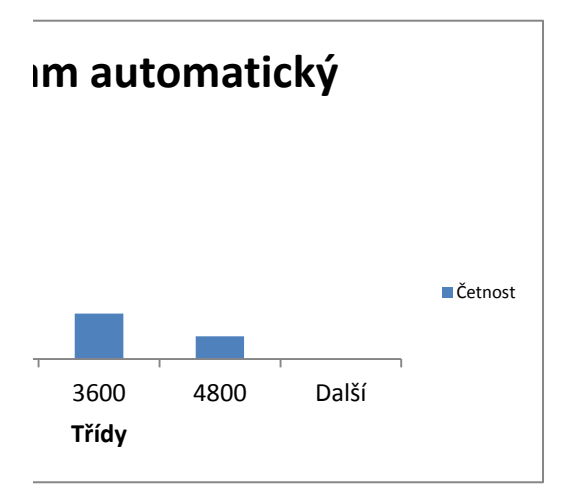

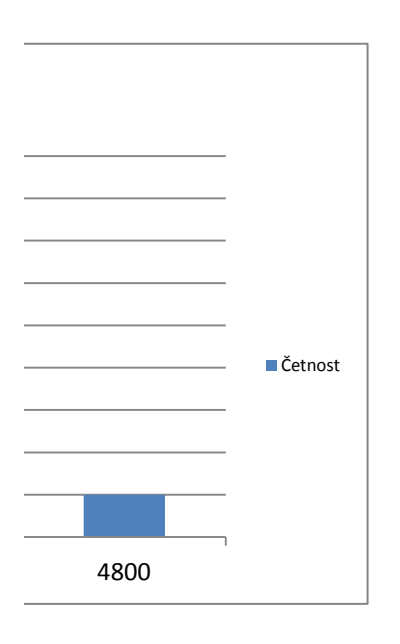

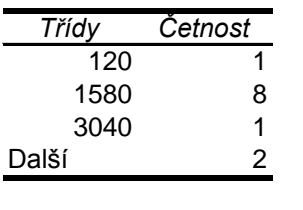

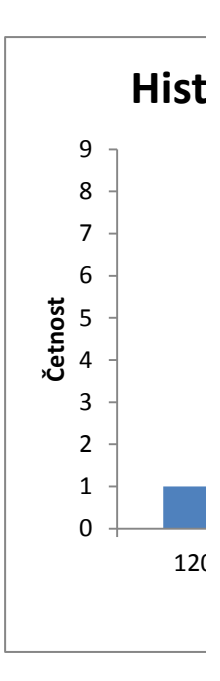

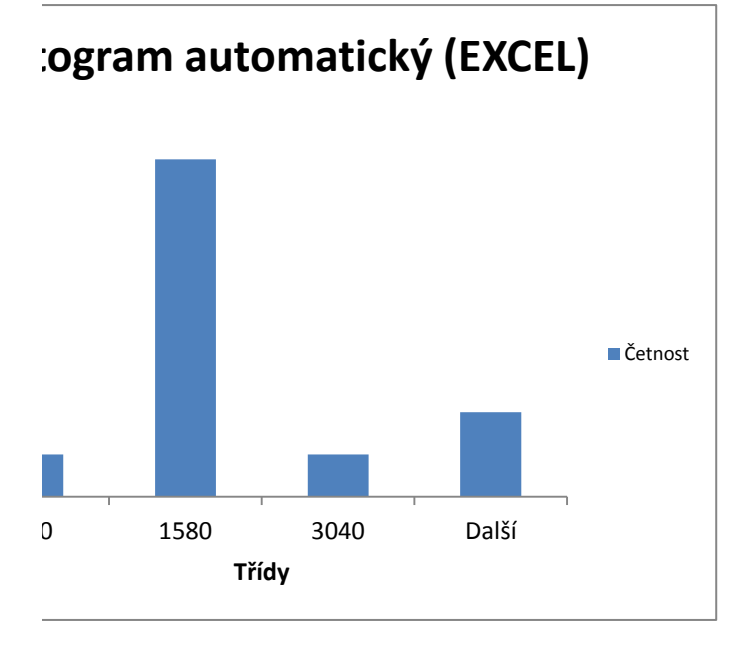

*rozdělení textu do sloupců*

typ\_přístroje cena\_(Kč) hmotnost\_(g) ESP\_(sek.) Philips EXP 2301 1325 195 100 Philips EXP 2460 1260 186 100 Philips EXP 2461 1331 186 100 Philips EXP 3373 2897 175 200 Philips EXP 3460 1533 180 200 Philips EXP 3463 1849 180 200 Philips EXP 3483 2025 180 200

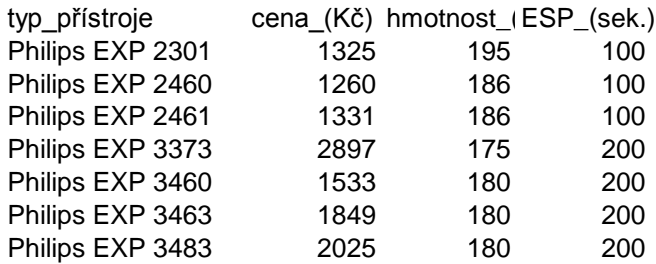

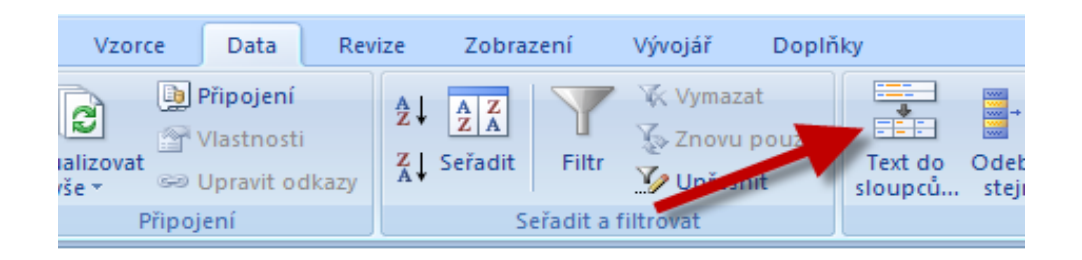

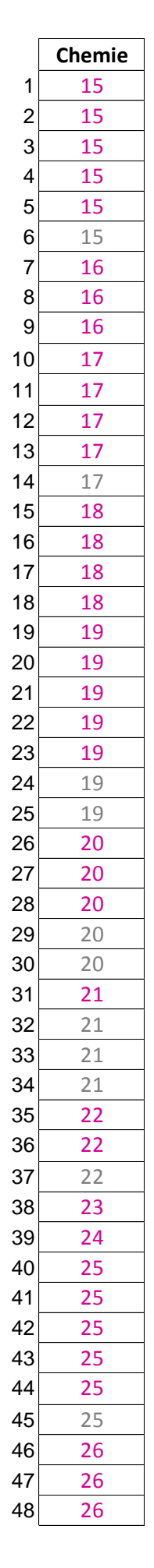

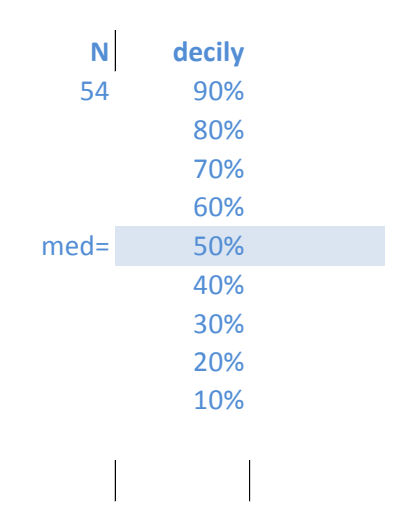

 $\overline{\phantom{a}}$ 

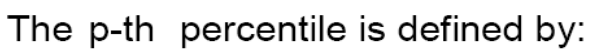

$$
(x_{(j)} + x_{(j+1)})/2
$$
 if  $g = 0$   
\n $x_{(j+1)}$  if  $g > 0$  where  $n^*p = j + g$ 

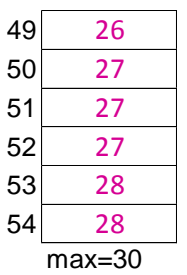

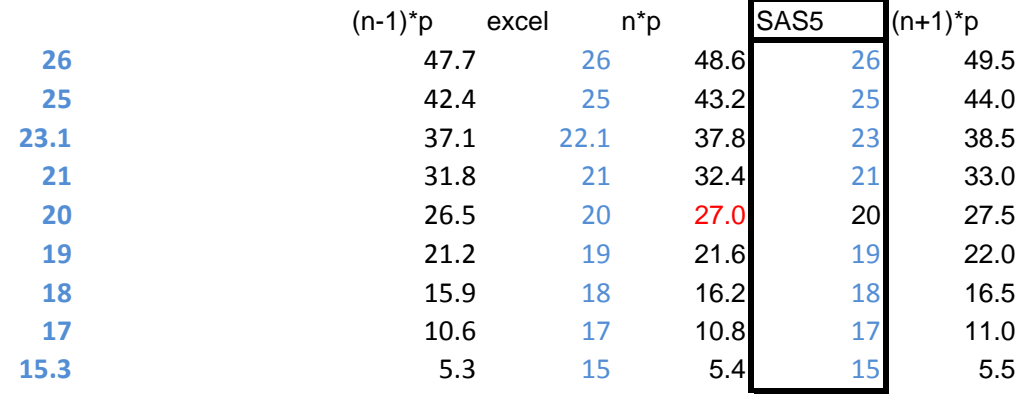

$$
_{\rm excel}
$$

SAS5

 $y=(1-g)^*x(j) + g^*x(j+1),$  wh

The p-th percentile is define

$$
\begin{cases} (x_{(j)} + x_{(j+1)})/2 & \text{if } g = \\ x_{(j+1)} & \text{if } g > 0 \end{cases}
$$

$$
y = (1-g)^*x(j) + g^*x(j+1), \; \forall
$$

SAS4

$$
(1-g)^{*}x(j) + g^{*}x(j+1),
$$

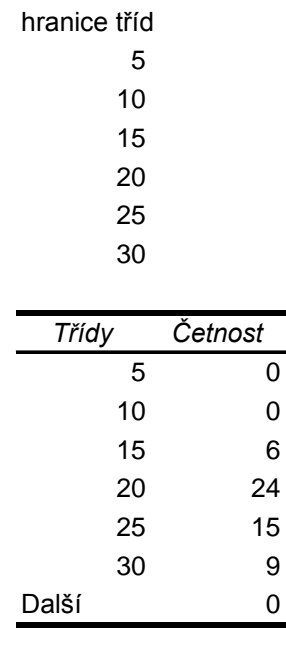

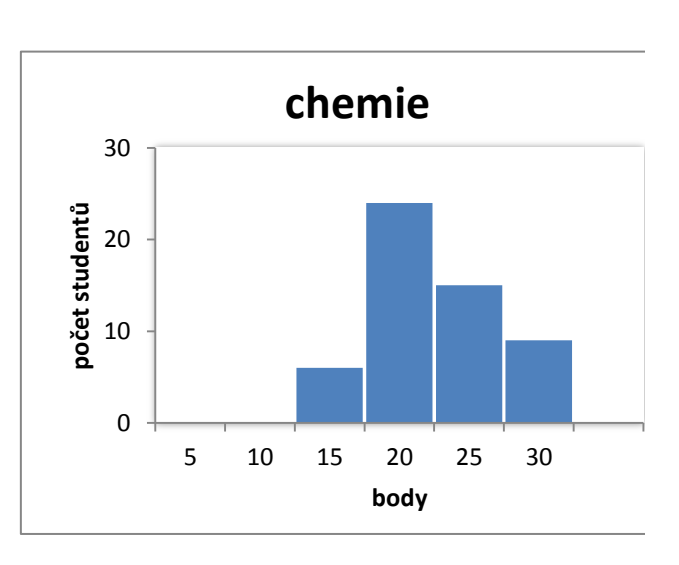

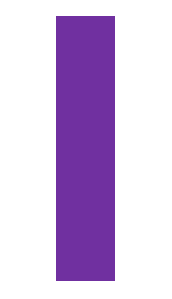

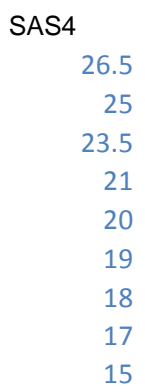

 $i$ ere  $(n-1)*p = j + g$ 

ed by:

 $\overline{0}$ where  $n^*p = j + g$ 

vhere  $(n+1)*p= j+g$ 

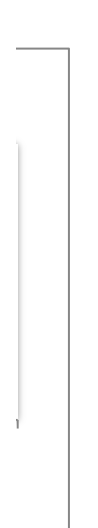

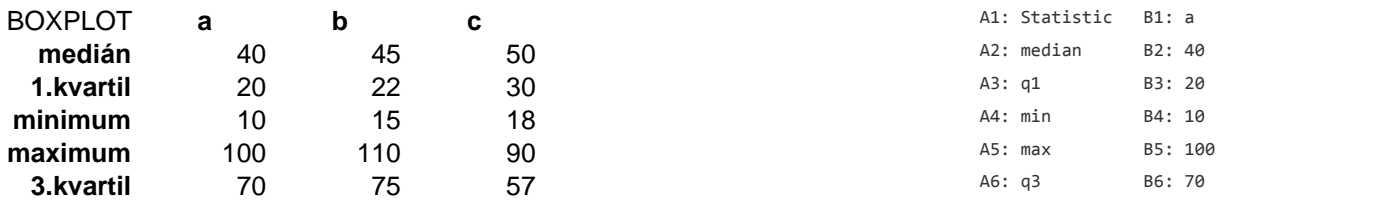

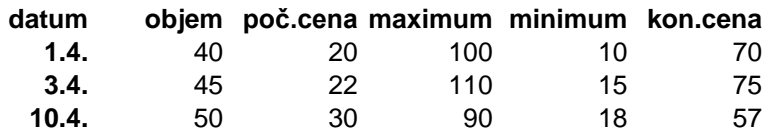

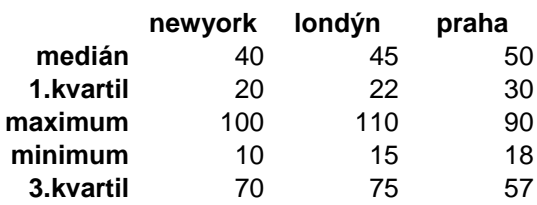

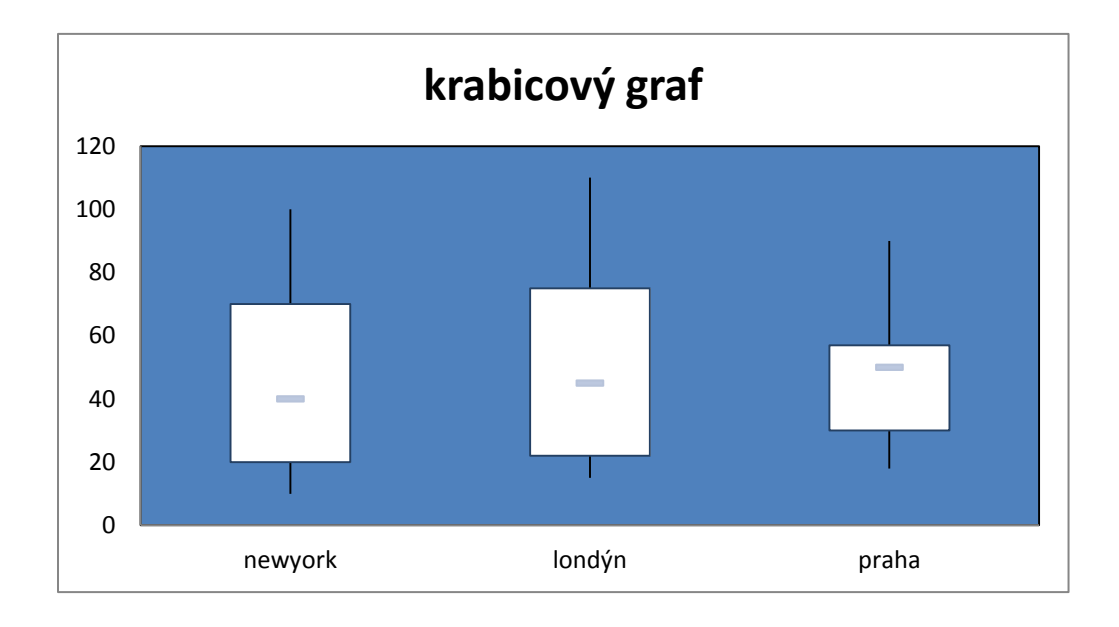

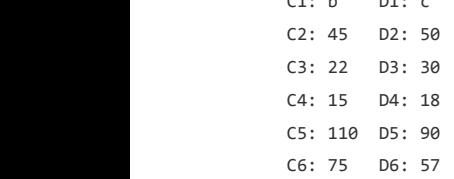

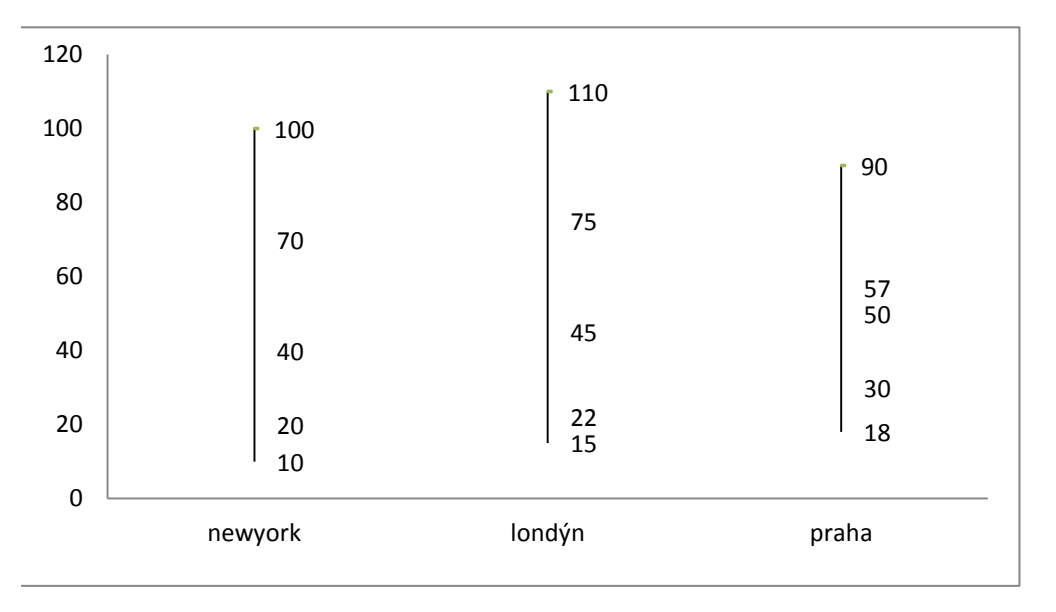

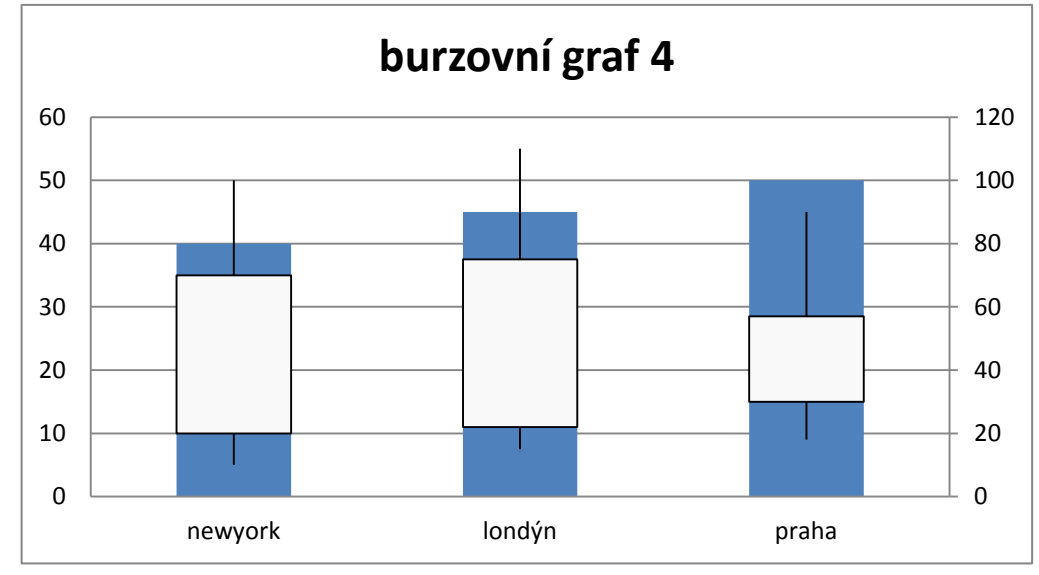

sestrojení grafu gaussovy funkce použijte funkci =normsdist

použijte funkci =normdist

inverzní distribuční funkce použijte funkci =normsdist

p x 0 0.1 -1.28155 0.2 -0.84162 0.3 -0.5244 0.4 -0.25335 0.5 -1.4E-16 0.6 0.253347 0.7 0.524401 0.8 0.841621 0.9 1.281552

1